# **CONTOH SOAL MEDIAN DATA KELOMPOK**

1. Tentukan median dari tabel dibawah ini :

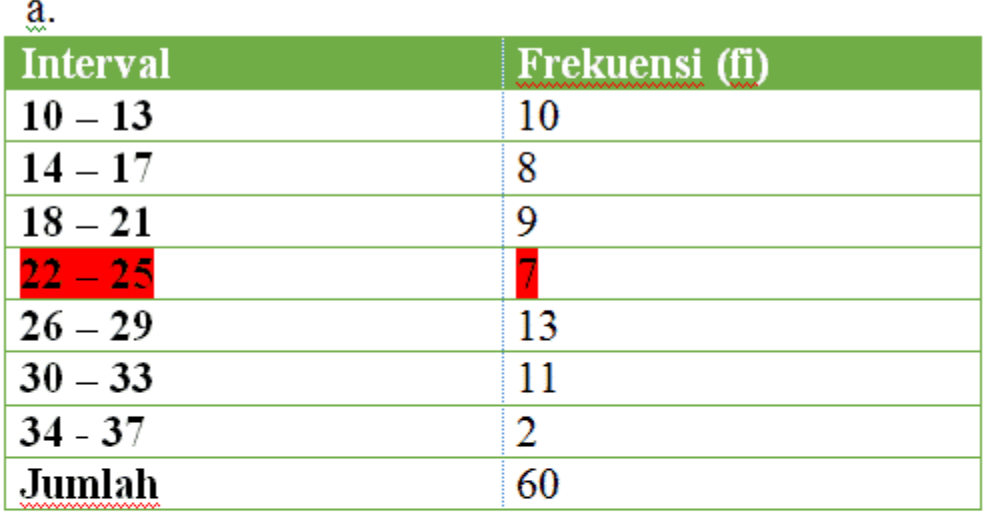

 $\frac{1}{2}$  b.

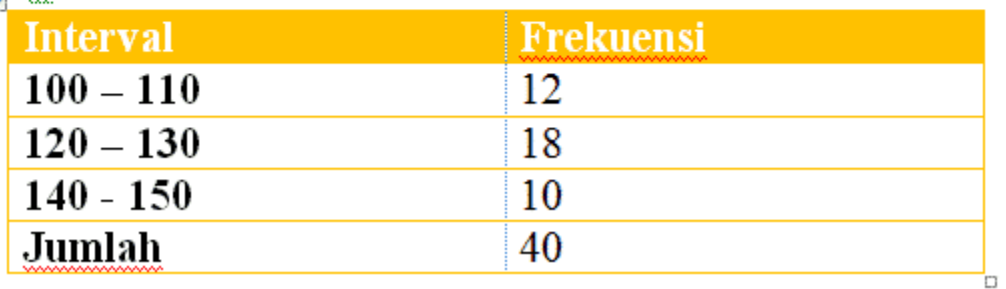

Penyelesaian :

a . Langkah pertama adalah mencari median nya terlebih dahulu yaitu 1/2 60 = 30 . median terletak

pada data ke 30 dan dicari dari frekuensi dengan membahkan 10+8+9+7=34. Ternyata data ke 30

ada di interval 4 yaitu : 22 – 25, maka :

 $f = 7$ 

 $Tb = 21,5$ 

 $F = 10 + 8 + 9 = 27$ 

$$
\mathbf{C} = 4
$$

Jadi Me = Tb + 
$$
\frac{\frac{1}{2}n-F}{f}
$$
C  
=  $21.5 + \frac{\frac{1}{2}60-27}{7}$ 4  
=  $21.5 + 1.7 = 23.2$ 

b. Langkah pertama adalah mencari median nya terlebih dahulu yaitu 1/2 40 = 20 . median

terletak pada data ke 20 dan dicari dari frekuensi dengan membahkan 12+18 = 30. Ternyata

data ke 20 ada di interval 2 yaitu : 120 – 130, maka :

 $f = 18$ 

 $Tb = 119,5$ 

 $F = 12$ 

 $C = 10$ 

Jadi Me = Tb + 
$$
\frac{\frac{1}{2}n-F}{f}
$$
C  
=  $119.5 + \frac{\frac{1}{2}40 - 12}{18}10$   
=  $119.5 + 4.4 = 123.9$ 

3. Hitunglah median dari data dibawah ini :

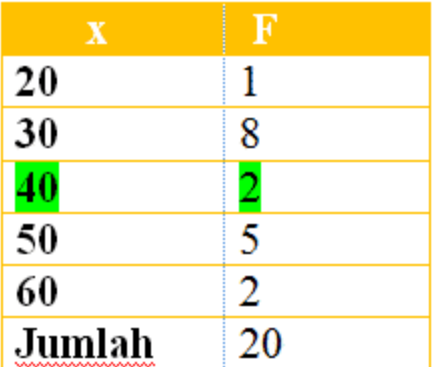

Penyelesaian :

Langkah pertama adalah mencari median nya terlebih dahulu yaitu 1/2 20 = 10 . median terletak pada data ke 10 dan dicari dari frekuensi dengan membahkan 1+8+2=11. Ternyata data ke 11 ada di interval 3 yaitu : 40

maka :

 $f = 2$ 

 $Tb = 39,5$ 

 $F = 8 + 1 = 9$ 

 $C = 10$ 

Jadi Me = Tb + 
$$
\frac{\frac{1}{2}n-F}{f}
$$
C  
=  $39.5 + \frac{\frac{1}{2}20-9}{2}10$   
=  $39.5 + 5 = 44.5$ 

Sebanyak 26 orang mahasiswa terpilih sebagai sampel dalam penelitian kesehatan di sebuah universitas. Mahasiswa yang terpilih tersebut diukur berat badannya. Hasil pengukuran berat badan disajikan dalam bentuk data berkelompok seperti di bawah ini.

| Berat badan Frekuensi<br>(kg) | $(f_i)$ |
|-------------------------------|---------|
| 46 - 50                       | з       |
| $51 - 55$                     | 2       |
| $56 - 60$                     | 4       |
| $61 - 65$                     | 5       |
| 66 - 70                       | 6       |
| 71 - 75                       | 4       |
| $76 - 80$                     | 1       |
| 81 - 85                       |         |

4. Hitunglah median berat badan mahasiswa!

Jawab:

Sebelum menggunakan rumus di atas, terlebih dahulu dibuat tabel untuk menghitung frekuensi kumulatif data. Tabelnya adalah sebagai berikut.

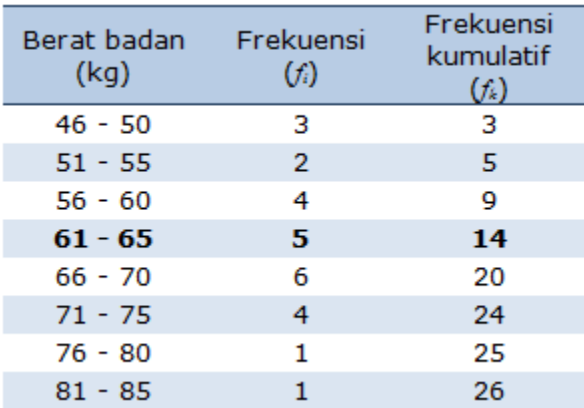

Selanjutnya adalah menentukan nilai-nilai yang akan digunakan pada rumus.

Jumlah data adalah 26, sehingga mediannya terletak di antara data ke 13 dan 14. Data ke-13 dan 14 ini berada pada kelas interval ke-4 (61 – 65). Kelas interval ke-4 ini kita sebut kelas median.

Melalui informasi kelas median, bisa kita peroleh batas bawah kelas median sama dengan 60,5. Frekuensi kumulatif sebelum kelas median adalah 9, dan frekuensi kelas median sama dengan 5. Diketahui juga, bahwa panjang kelas sama dengan 5.

Secara matematis bisa diringkas sebagai berikut:

 $x_{ii} = 60.5$  $n = 26$  $f_{kii} = 9$  $f_i = 5$  $p = 5$ 

Dari nilai-nilai tersebut dapat kita hitung median dengan menggunakan rumus median data berkelompok.

$$
Me = 60,5 + \left(\frac{\frac{26}{2} - 9}{5}\right)5 = 60,5 + 4 = 64,5
$$

Sehingga median berat badan mahasiswa adalah **64,5 kg**.

5. Berikut ini adalah data berat badan 50 orang mahasiswa jurusan statistika yang telah dikelompokkan ke dalam kelas-kelas interval berat badan. Hitunglah median berat badan mahasiswa tersebut.

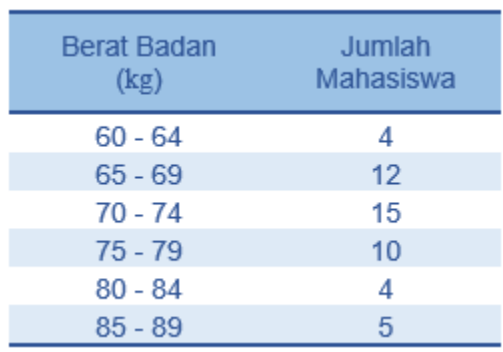

Jawab:

Hitung terlebih dahulu frekuensi kumulatif dari data tersebut. Selanjutnya tentukan kelas interval yang memuat median data.

Karena jumlah data (mahasiswa) adalah 50, maka median data terletak pada data ke-25 dan data ke-26.

Diketahui tabel frekuensi seperti dibawah ini:

*Tabel a*

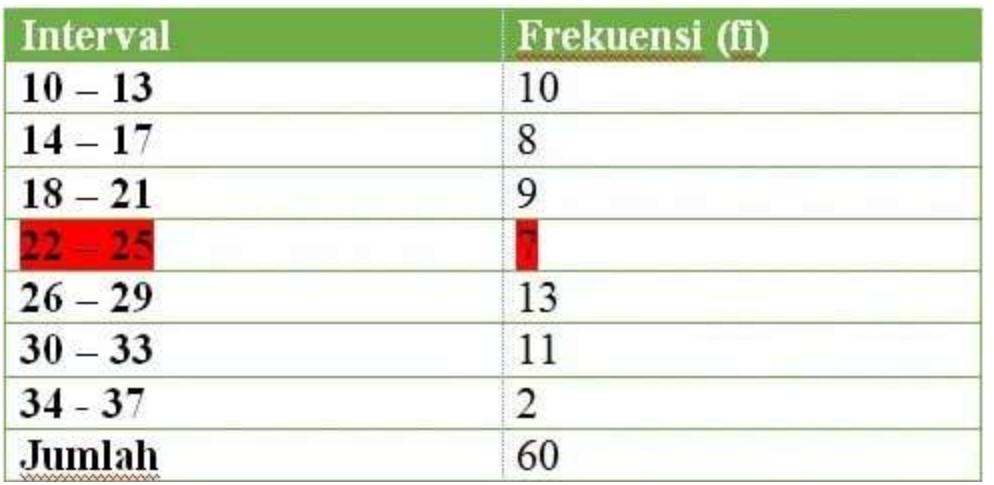

### *Tabel b*

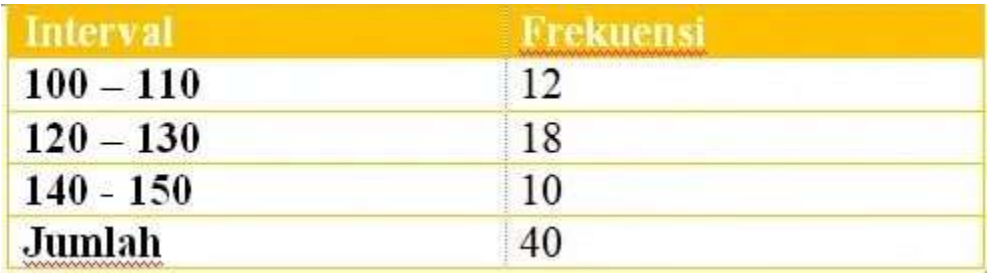

### *Pembahasan & penyelesaianya:*

**a.** Pertama kita hitung median data berkelompok yakni 1/2 60 = 30. Median data terletak pada data ke-30.

Kemudian dicari suatu frekuensi dengan cara  $10 + 9 + 9 + 7 = 34$ .

Dari sini diketahui data ke-30 ada pada interval 4 yakni : 22 – 25, maka:

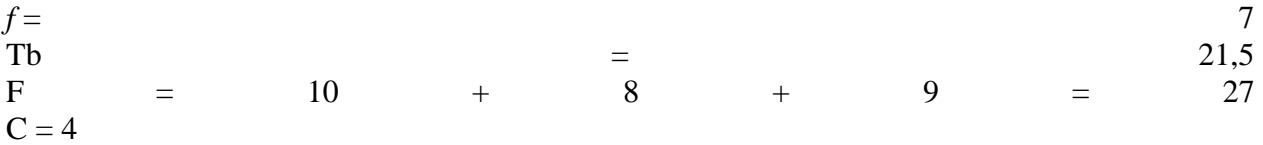

Dengan memakai rumus median maka:

$$
Me = Tb + \frac{\frac{1}{2}n - F}{f}C
$$
  
= 21.5 +  $\frac{\frac{1}{2}60 - 27}{7}$  4  
= 21.5 + 1.7 = 23.2

**b.** Sebelum melangkah lebih lanjut, Anda hitung median data pada tabel.

Perhitungannya:  $1/2$  40 = 20

Maka diketahui median data berkelompok pada data ke-20. Selanjutnya kalian cari frekuensi dengan cara menambahkan  $12 + 18 = 30$ .

Dari pencarian tersebut diketahui bila data ke-20 ada pada interval 2 yakni 120 – 130.

Dengan begitu, maka diketahui:

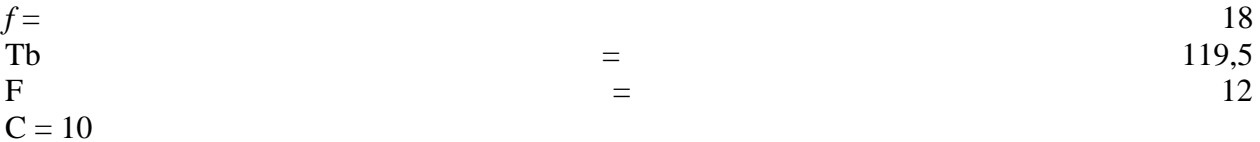

Menggunakan rumus median:

$$
\begin{aligned} \text{Me} &= \text{Tb} + \frac{\frac{1}{2}n - F}{f} \text{C} \\ &= 119_5 \frac{1}{2} + \frac{\frac{1}{2}40 - 12}{18} \text{10} \\ &= 119_5 \frac{1}{2} + 4.4 = 123.9 \end{aligned}
$$

6. Hitung median dari tabel data berikut:

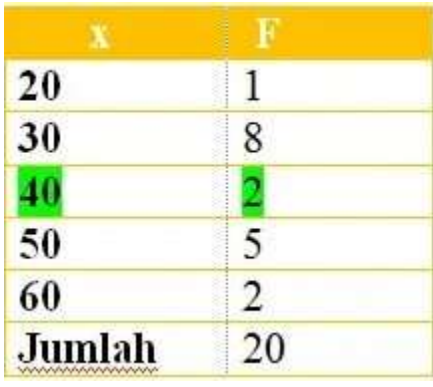

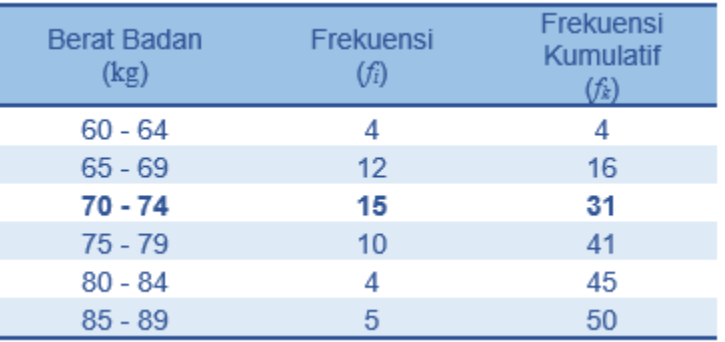

Dari hasil penghitungan frekuensi kumulatif di atas, dapat kita ketahui bahwa median terletak pada kelas interval ketiga, yaitu kelas interval 70 – 74. Frekuensi kelas interval dimana median terletak adalah 15, sedangkan frekuensi kumulatif sebelum kelas interval median adalah 16.

Selain itu dapat kita ketahui juga bahwa panjang interval adalah 5 dan batas bawah kelas median adalah 69,5.

Secara matematis, nilai-nilai tersebut dapat kita tulis dalam notasi sebagai berikut.

 $x_{ii} = 69,5$ *n* = 50  $f_k$ *ii* = 16  $f_i = 15$  $p = 5$ 

Dengan menggunakan rumus median data berkelompok di atas, kita dapat mengetahui median berat badan mahasiswa.

$$
Me = 69,5 + \left(\frac{\frac{50}{2} - 16}{15}\right)5
$$
  
= 69,5 +  $\left(\frac{25 - 16}{15}\right)5$   
= 69,5 + (0,6)5  
= 69,5 + 3  
= 72,5

Dengan demikian median berat badan mahasiswa jurusan statistika adalah 72,5 kg.

#### *Penyelesainnya:*

Seperti sebelumnya, langkah awal adalah mencari median data yakni 1/2 20 = 10. Median dari data berkelompok tersebut pada data ke-10. Lalu cari frekuensi. Tambahkan 1 + 8 + 2 = 11. Ditemukan, data ke-11 ternyata di interval ke-3 yakni 40.

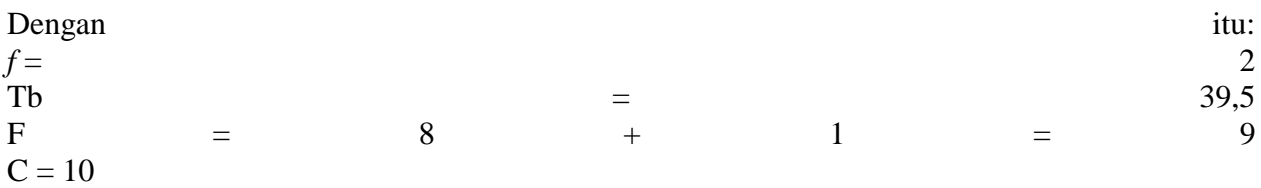

Hitung pakai rumus median:

$$
\begin{aligned} \text{Me} &= \text{Tb} + \frac{\frac{1}{2}n - F}{f} \text{C} \\ &= 39.5 + \frac{\frac{1}{2}20 - 9}{2} \text{10} \\ &= 39.5 + 5 = 44.5 \end{aligned}
$$

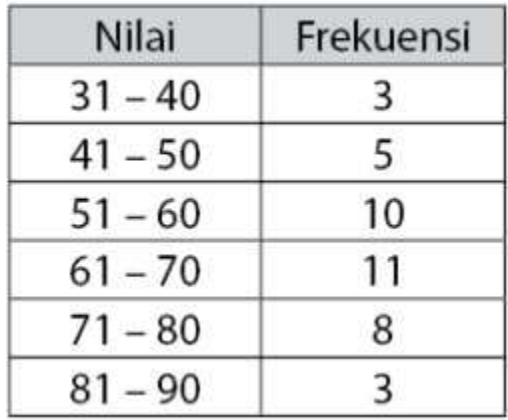

7. Perhatikan tabel data berikut ini!

Nilai dari median data berkelompk di tabel tersebut ialah …

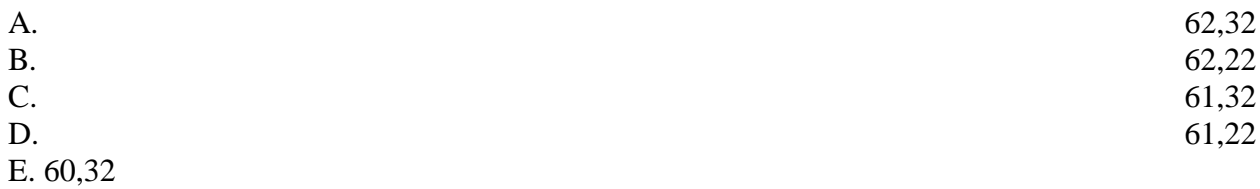

*Penyelesaiannya:*

Jumlah data yang diperlihatkan di tabel yakni 40. Oleh karenanya, letak median atau Q2 ada di data ke:  $Q_2 = 1/2$  x 40 = 20. Jadi letak median ada pada data ke-20.

Kita tentukan terlebih dahulu frekuensi kumulatif kurang dari serta letak kelas median sebelum mencari nilai mediannya. Kita manfaatkan tabel soal diatas.

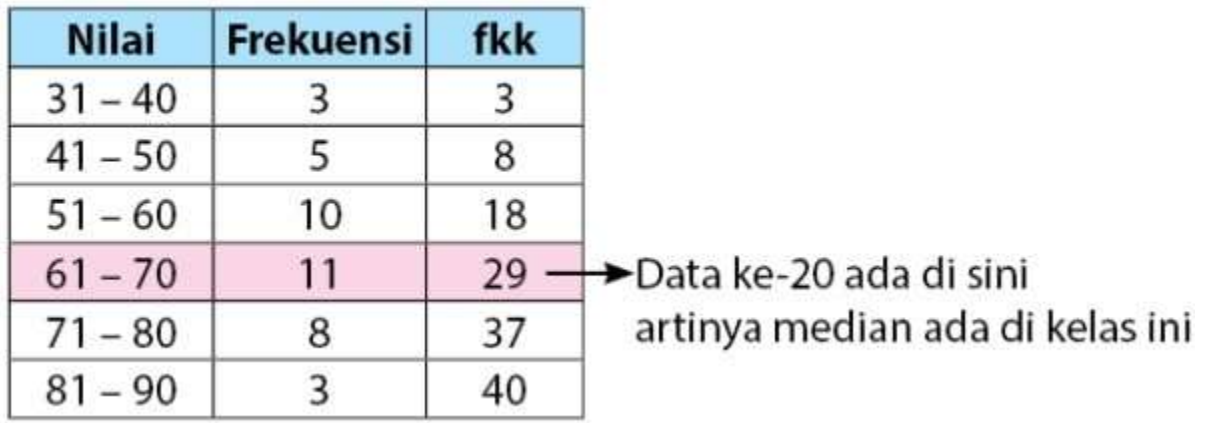

Dari tabel data tersebut, diperoleh informasi:

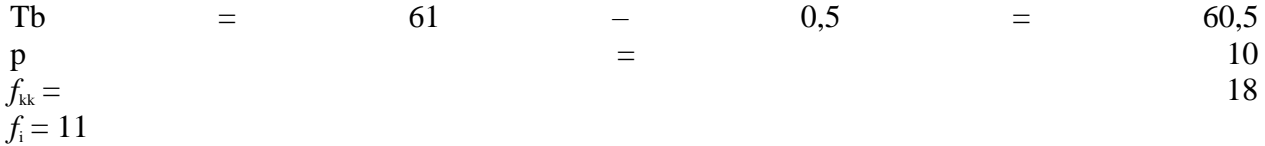

Selanjutnya, Anda hitung median data berkelompok:

$$
Me = Tb + \left(\frac{\frac{1}{2}n - fkk}{f_i}\right) \times p
$$
  

$$
Me = 60, 5 + \left(\frac{\frac{1}{2} \cdot 40 - 18}{11}\right) \times 10
$$
  

$$
Me = 60, 5 + \left(\frac{20 - 18}{11}\right) \times 10
$$
  

$$
Me = 60, 5 + \left(\frac{2}{11}\right) \times 10
$$
  

$$
M_e = 50, 5 + 1, 82 = 62, 32
$$

Maka ditemukan jawaban dari soal median diatas yaitu **62,32**.

Jadi jawabannya adalah: **A**

9. Carilah median dari tabel dibawah ini.

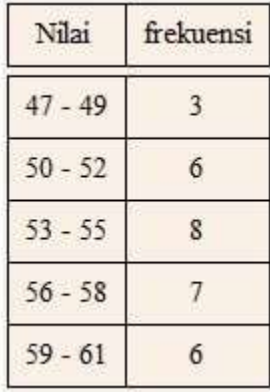

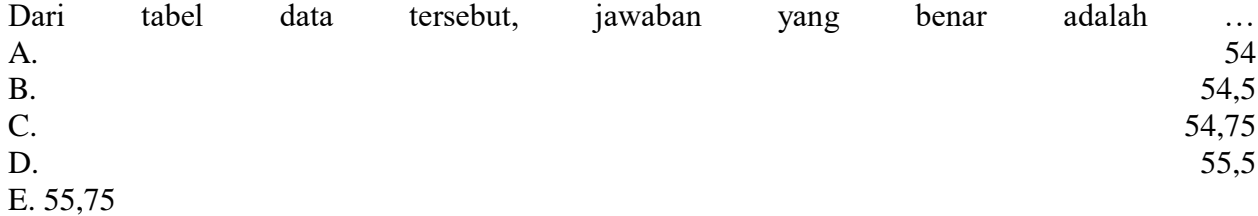

## **Jawab:**

Banyaknya data:

 $(n) = 3 + 6 + 8 + 7 + 6 = 30$ 

Letak median =

$$
\frac{1}{2}n=\frac{1}{2} \, , \, 30=15
$$

Jadi kelas mediannya ada pada data ke-15

| Nilai     | frekuensi | $f_k \leq$   |
|-----------|-----------|--------------|
| $47 - 49$ | ٩         | $\mathbf{3}$ |
| $50 - 52$ | 6         | 9            |
| $53 - 55$ | 8         | 17           |
| $56 - 58$ |           | 24           |
| $59 - 61$ | 6         | 30           |

10. Berikutnya diketahui kelas median ada di kelas ke-3.

Lalu cari dengan rumus median:

$$
Me = \underline{tb} + p \frac{\frac{1}{2}n - fk}{f}
$$
  

$$
Me = 52,5 + 3 \left(\frac{15 - 9}{8}\right)
$$

$$
= 52,5 + 2,25
$$

$$
= 54,75
$$

Jadi jawabannya adalah: **C. 54,75**